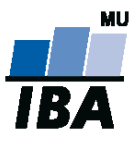

# **Databázové systémy a SQL**

Lekce 9

Daniel Klimeš, Monika Kratochvílová

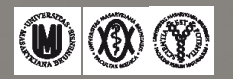

 $A$ 

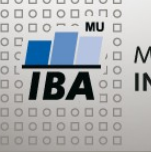

MASARYKOVA UNIVERZITA **INSTITUT BIOSTATISTIKY A ANALÝZ** 

CREATE OR REPLACE FUNCTION nazev\_funkce ([argument datovy\_typ,…])

**Funkce**

RETURNS typ\_navratove\_hodnoty AS \$\$

[DECLARE

nazev\_deklarovane\_promenne datovy\_typ; …]

BEGIN

telo\_funkce

RETURN navratova\_hodnota;

END;

\$\$ LANGUAGE PLPGSQL;

DROP FUNCTION nazev\_funkce ([argument datovy\_typ,…]);

SELECT nazev\_funkce ([argument datovy\_typ,…]);

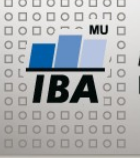

**Function**

CREATE OR REPLACE FUNCTION nazev\_funkce ([argument datovy\_typ,…])

RETURNS typ\_navratove\_hodnoty AS \$\$

[DECLARE

nazev\_deklarovane\_promenne datovy\_typ;

…]

BEGIN

telo\_funkce

RETURN navratova\_hodnota;

END;

\$\$ LANGUAGE PLPGSQL;

**Číslo:**  NUMERIC **Text:** TEXT/VARCHAR **Datum:** DATE

Do těla funkce se odkazuji na návratovou hodnotu pomocí dolaru a čísla určující pořadí argumentu (př.: \$1)

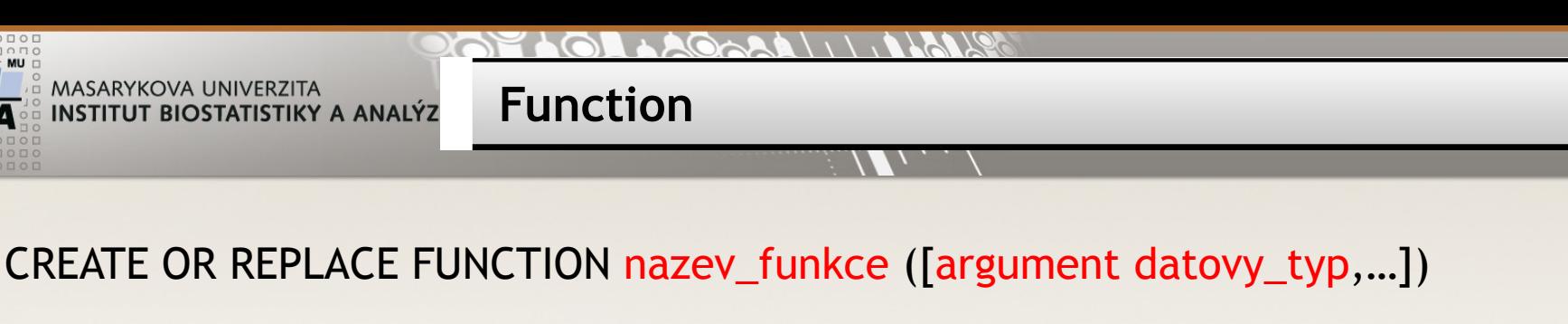

RETURNS typ\_navratove\_hodnoty AS \$\$

[DECLARE

nazev\_deklarovane\_promenne datovy\_typ;

…]

BEGIN

telo\_funkce

RETURN navratova\_hodnota;

END;

\$\$ LANGUAGE PLPGSQL;

 $\overline{\mathbf{A}}$   $\mathbf{W}$   $\mathbf{\mathbf{\odot}}$   $\mathbf{\odot}$ Autor, Název akce Daniel Klimeš, Databázové systémy a SQL

NUMERIC TEXT/VARCHAR TABLE VOID

```
LAGARA \\\\ALAV
```
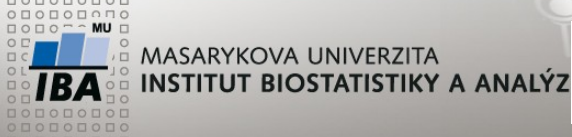

**Funkce**

**Příklad: Funkce pro součet dvou hodnot.**

```
CREATE OR REPLACE FUNCTION soucet (cislo1 NUMERIC, cislo2 NUMERIC)
RETURNS NUMERIC AS $$
BEGIN
RETURN $1 + $2; - (nebo cislo1 + cislo2;)
END;
$$ LANGUAGE PLPGSQL;
```

```
CREATE OR REPLACE FUNCTION soucet2 (NUMERIC, NUMERIC)
RETURNS NUMERIC AS $$
DECLARE vysledek NUMERIC;
BEGIN
SELECT $1 + $2 INTO vysledek; - (nebo lepe vysledek = $1 + $2;)
RETURN vysledek;
END;
$$ LANGUAGE PLPGSQL;
```
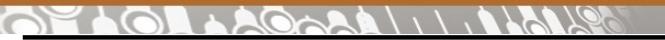

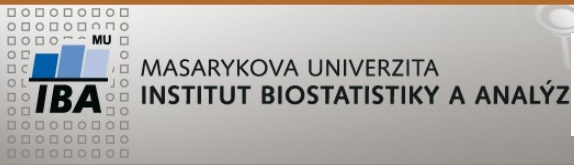

**Vytvořte funkci pro výpočet procenta.**

 $\overline{\mathsf{IBA}}$   $\mathsf{W} \otimes \mathsf{O}$ Autor, Název akce Daniel Klimeš, Databázové systémy a SQL

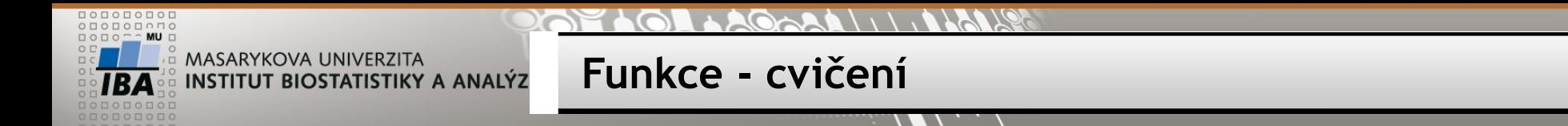

**Vytvořte funkci pro výpočet procenta.**

CREATE OR REPLACE FUNCTION procento(numeric,numeric) RETURNS NUMERIC AS \$\$

DECI ARE

vysledek NUMERIC;

BEGIN

vysledek = ROUND(100\*\$1/\$2, 2);

RETURN vysledek;

END;

\$\$ LANGUAGE PLPGSQL;

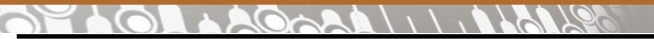

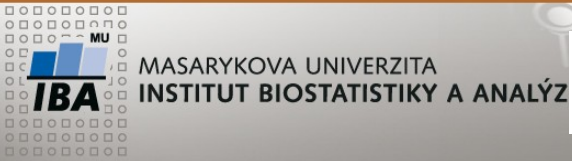

**Vytvořte funkci pro výpočet věku pouze v letech.**

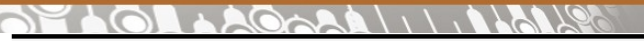

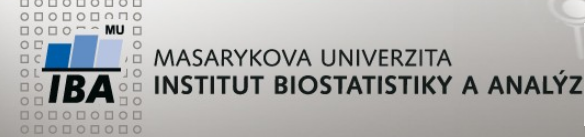

**Vytvořte funkci pro výpočet věku (pouze v letech).**

CREATE OR REPLACE FUNCTION vek\_roky(date)

RETURNS NUMERIC AS \$\$

DECLARE

vek NUMERIC;

BEGIN

vek = DATE PART ('year',  $age($1))$ ;

RETURN vek;

END;

\$\$ LANGUAGE PLPGSQL;

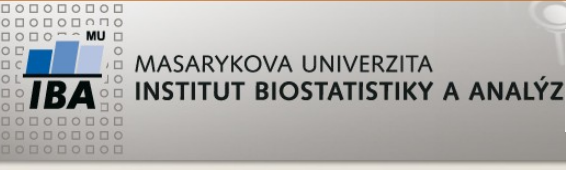

**Vytvořte tabulku vysetreni, která bude obsahovat id\_pacienta, pocet\_pred, pocet\_po a datum\_narozeni. A nainsertujte do tabulky dva libovolné záznamy.**

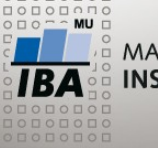

**Funkce - cvičení**

**Vytvořte tabulku vysetreni, která bude obsahovat id\_pacienta, pocet\_pred, pocet\_po a datum\_narozeni. A nainsertujte do tabulky dva libovolné záznamy.**

```
SHOW DATESTYLE;
SET datestyle = "ISO, DMY";
```

```
CREATE TABLE vysetreni (
PACIENT ID NUMERIC(10),
POCET_PRED NUMERIC(10),
POCET_PO NUMERIC(10),
DAT_NAR DATE
);
```
INSERT INTO vysetreni VALUES (1,10,21,'23.02.1986'), (2,13,24,'25.12.1975');

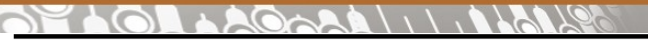

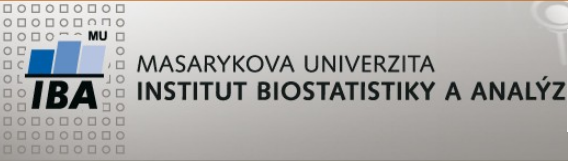

**Přidejte do tabulky vyšetření sloupec vek a naplňte jej pomocí vámi vytvořené funkce vek\_roky.**

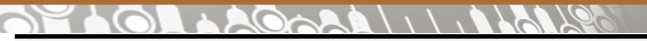

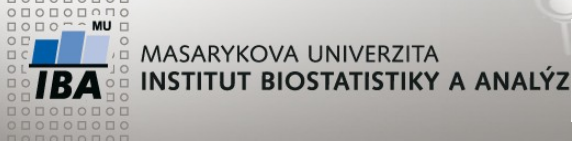

**Přidejte do tabulky vyšetření sloupec vek a naplňte jej pomocí vámi vytvořené funkce vek\_roky.**

ALTER TABLE vysetreni ADD COLUMN vek NUMERIC(2);

UPDATE vysetreni SET vek = vek\_roky(datum\_narozeni);

 $\overline{\mathbb{A}}$   $\mathbb{W}$   $\mathbb{Q}$   $\mathbb{Q}$ Autor, Název akce Daniel Klimeš, Databázové systémy a SQL

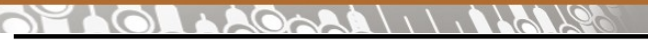

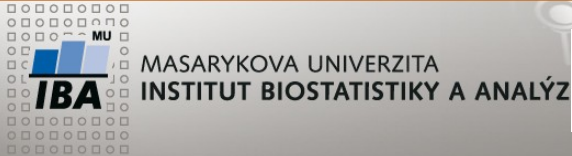

**Přidejte do tabulky vyšetření sloupec změna\_procento a naplňte jej pomocí vámi vytvořené funkce procento.**

 $\overline{\mathbb{A}}\ \mathbb{W} \otimes \mathbb{O}$ Autor, Název akce Daniel Klimeš, Databázové systémy a SQL

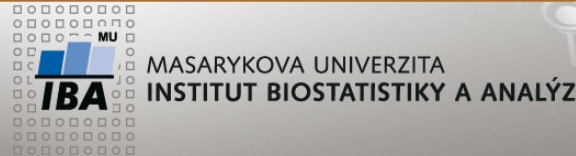

**Přidejte do tabulky vyšetření sloupec zmena\_procento, který bude znázorňovat procentuální změnu počtu před a po. A naplňte jej pomocí vámi vytvořené funkce procento.**

ALTER TABLE vysetreni ADD COLUMN zmena\_procento NUMERIC(4,2); UPDATE vysetreni SET zmena\_procento = procento(pocet\_po - pocet\_pred, pocet\_po);

**-- poznámka** Do argumentu funkce lze vložit i SELECT: ALTER TABLE vysetreni ADD COLUMN procento2 NUMERIC(4,2); UPDATE vysetreni SET procento2 = procento(pocet\_pred, (SELECT sum(pocet\_pred) FROM vysetreni));

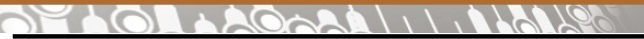

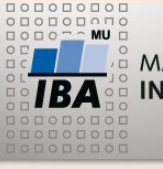

**Funkce bez argumentu - cvičení**

#### **Vytvořte postupně funkci, v rámci které provedete:**

- **1. Vytvoříte tabulku**
- **2. Naimportujete data**
- **3.Proveďte základní úpravu dat**
- **4.Nakategorizujete některé proměnné**
- **5. Všechny předchozí dotazy zaobalte do funkce**

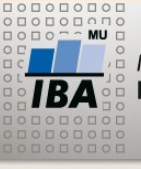

#### **Funkce bez argumentu - cvičení**

## **Vytvořte postupně funkci, v rámci které provedete: 1. Vytvoříte tabulku**

- 1. Stáhněte si ze sdíleného disku csv soubor mamo\_scr.csv
- 2. Soubor otevřete v nějakém programu (např. excel)
- 3. Data si prohlédněte
- 4. Zjistěte, jaké sloupce soubor obsahuje a jakého jsou datového typu
- 5. Podle zdrojového souboru vytvořte tabulku v databázi

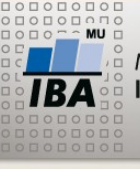

#### **Funkce bez argumentu - cvičení**

### **Vytvořte postupně funkci, v rámci které provedete: 1. Vytvoříte tabulku**

- 1. Stáhněte si ze sdíleného disku csv soubor mamo\_scr.csv
- 2. Soubor otevřete v nějakém programu (např. excel)
- 3. Data si prohlédněte
- 4. Zjistěte, jaké sloupce soubor obsahuje a jakého jsou datového typu
- 5. Podle zdrojového souboru vytvořte tabulku v databázi

```
CREATE TABLE mamo_scr
(
id_pacientky NUMERIC(10),
datum_narozeni DATE,
kraj VARCHAR(3),
metoda NUMERIC(3),
datum vys DATE,
vysledek_vys NUMERIC(3)
);
```
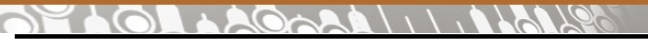

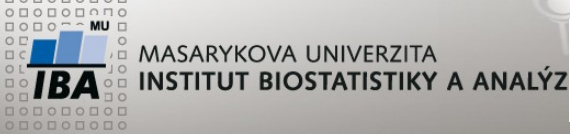

## **Vytvořte postupně funkci, v rámci které provedete: 2. Naimportujete data**

- 1. Napište COPY příkaz pro import dat z adresáře ve vašem počítači
- 2. Dejte si pozor na nastavení oprávnění nastavte pro EVERYONE

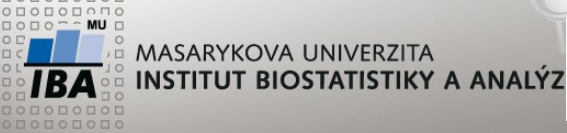

## **Vytvořte postupně funkci, v rámci které provedete: 2. Naimportujete data**

- 1. Napište COPY příkaz pro import dat z adresáře ve vašem počítači
- 2. Dejte si pozor na nastavení oprávnění nastavte pro EVERYONE

COPY mamo\_scr

FROM

'C:document/…/mamo\_scr.csv'

CSV delimiter ';' header null '';

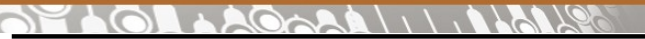

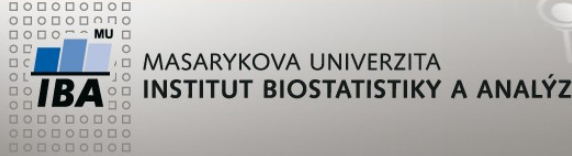

## **Vytvořte postupně funkci, v rámci které provedete: 3. Proveďte základní úpravu dat**

- 1. Odstraňte všechny záznamy, kde chybí datum narození nebo datum vyšetření
- 2. Ověřte konzistenci datumů a případné chybné záznamy odstraňte
- 3. Doplňte hodnotu ve sloupci kraj na 999, kde kraj není uveden
- 4. Změňte hodnotu metody na NULL v případě, že nespadá mezi hodnoty 1,2,3,4,5,6,7,9 a hodnotu výsledku vyšetření v případě, že nespadá mezi hodnoty 1 až 10

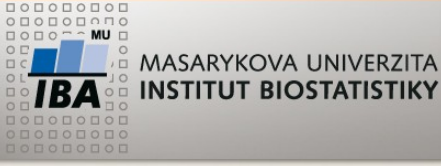

**Funkce bez argumentu - cvičení INSTITUT BIOSTATISTIKY A ANALÝZ** 

## **Vytvořte postupně funkci, v rámci které provedete: 3. Proveďte základní úpravu dat**

- 1. Odstraňte všechny záznamy, kde chybí datum narození nebo datum vyšetření
- 2. Ověřte konzistenci datumů a případné chybné záznamy odstraňte
- 3. Doplňte hodnotu ve sloupci kraj na 999, kde kraj není uveden
- 4. Změňte hodnotu metody na NULL v případě, že nespadá mezi hodnoty 1,2,3,4,5,6,7,9 a hodnotu výsledku vyšetření v případě, že nespadá mezi hodnoty 1 až 10

DELETE FROM mamo\_scr

WHERE datum\_narozeni IS NULL OR datum\_vys IS NULL OR vysledek\_vys IS NULL; DELETE FROM mamo\_scr

WHERE datum\_narozeni > datum\_vys OR datum\_vys > CURRENT\_DATE OR datum\_narozeni > CURRENT\_DATE;

```
UPDATE mamo_scr SET kraj = '999' WHERE kraj IS NULL;
```
UPDATE mamo\_scr SET metoda = NULL WHERE metoda <1 OR metoda > 9 OR metoda = 8;

UPDATE mamo\_scr SET vysledek\_vys = NULL WHERE vysledek\_vys <1 OR vysledek\_vys > 10;

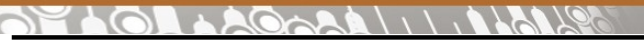

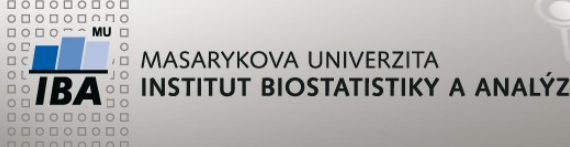

## **Vytvořte postupně funkci, v rámci které provedete:**

## **4. Nakategorizujete některé proměnné**

- 1. Vytvořte nový sloupce vek (v letech) a vek\_kategorie (0-44/45-69/70 a starší)
- 2. Vytvořte nový sloupec nador s hodnotami NEGATIVNI (vysledek\_vys 1,2), BENIGNI (vysledek\_vys 3,4), MALIGNI (vysledek\_vys >=5) a NEZNAMO (vysledek\_vys NULL)

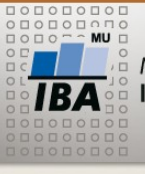

#### **Funkce bez argumentu - cvičení**

#### **Vytvořte postupně funkci, v rámci které provedete:**

## **4. Nakategorizujete některé proměnné**

- 1. Vytvořte nový sloupce vek (v letech) a vek\_kategorie (0-44/45-69/70 a starší)
- 2. Vytvořte nový sloupec nador (negativni/benigni/maligni/neznamo)

ALTER TABLE mamo\_scr ADD COLUMN vek NUMERIC(2); UPDATE mamo\_scr SET vek=vek\_roky(datum\_narozeni); ALTER TABLE mamo\_scr ADD COLUMN vek\_kategorie VARCHAR(20); UPDATE mamo\_scr SET vek\_kategorie = CASE WHEN vek < 45 THEN '0 - 44' WHEN vek < 70 THEN '45 - 69' ELSE '70 a starší' END; ALTER TABLE mamo\_scr ADD COLUMN nador VARCHAR(20); UPDATE mamo\_scr SET nador = CASE WHEN vysledek\_vys IN (1,2) THEN 'NEGATIVNI' WHEN vysledek\_vys IN (3,4) THEN 'BENIGNI' WHEN vysledek\_vys >= 5 THEN 'MALIGNI' ELSE 'NEZNAMO' END;

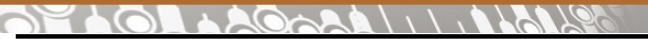

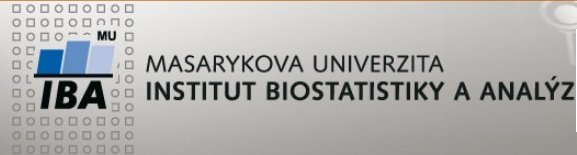

## **Vytvořte postupně funkci, v rámci které provedete: 5. Všechny předchozí dotazy pro update a delete zaobalte do funkce**

 $\mathbf{H}$   $\mathbf{W}$   $\mathbf{X}$   $\mathbf{W}$ Autor, Název akce Daniel Klimeš, Databázové systémy a SQL

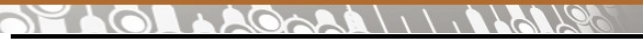

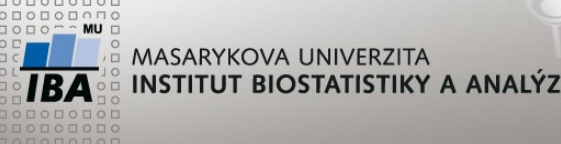

**Vytvořte postupně funkci, v rámci které provedete:**

**5. Všechny předchozí dotazy pro update a delete zaobalte do funkce**

CREATE OR REPLACE FUNCTION mamo\_scr()

RETURNS VOID AS \$\$

BEGIN

Zde vložte všechny předchozí dotazy pro update a delete (Pokud budete spouštět funkci opakovaně, musíte zajistit, aby se vám data neduplikovala, proto musíte do funkce vložit dotaz pro vymazání všech dat!!)

END;

\$\$ LANGUAGE PLPGSQL;

SELECT mamo\_scr();

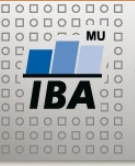

#### **Funkce mamo\_scr()**

**CREATE OR REPLACE FUNCTION mamo\_scr()**

**RETURNS VOID AS \$\$**

#### **BEGIN**

#### **DELETE FROM mamo\_scr;**

COPY mamo\_scr (id\_pacientky, datum\_narozeni, kraj, metoda, datum\_vys, výsledek\_vys)

FROM '/home/kratochvilova/vyuka/mamo\_scr.csv, CSV delimiter ';' header null ";

DELETE FROM mamo\_scr WHERE datum\_narozeni IS NULL OR datum\_vys IS NULL OR vysledek\_vys IS NULL;

DELETE FROM mamo\_scr WHERE datum\_narozeni > datum\_vys OR datum\_vys > CURRENT\_DATE OR datum\_narozeni > CURRENT\_DATE;

UPDATE mamo\_scr SET kraj = '999' WHERE kraj IS NULL;

UPDATE mamo\_scr SET metoda = NULL WHERE metoda <1 OR metoda > 9;

UPDATE mamo\_scr SET vysledek\_vys = NULL WHERE vysledek\_vys <1 OR vysledek\_vys > 10;

UPDATE mamo\_scr SET vek=vek\_roky(datum\_narozeni);

UPDATE mamo\_scr SET vek\_kategorie = CASE WHEN vek < 45 THEN '0 - 44, WHEN vek < 70 THEN '45 - 69, ELSE '70 a starší' END;

UPDATE mamo\_scr SET nador = CASE WHEN vysledek\_vys IN (1,2) THEN 'NEGATIVNI, WHEN vysledek\_vys IN (3,4) THEN 'BENIGNI, WHEN vysledek vys >= 5 THEN 'MALIGNI, ELSE 'NEZNAMO' END;

#### **END;**

**\$\$ LANGUAGE PLPGSQL;**